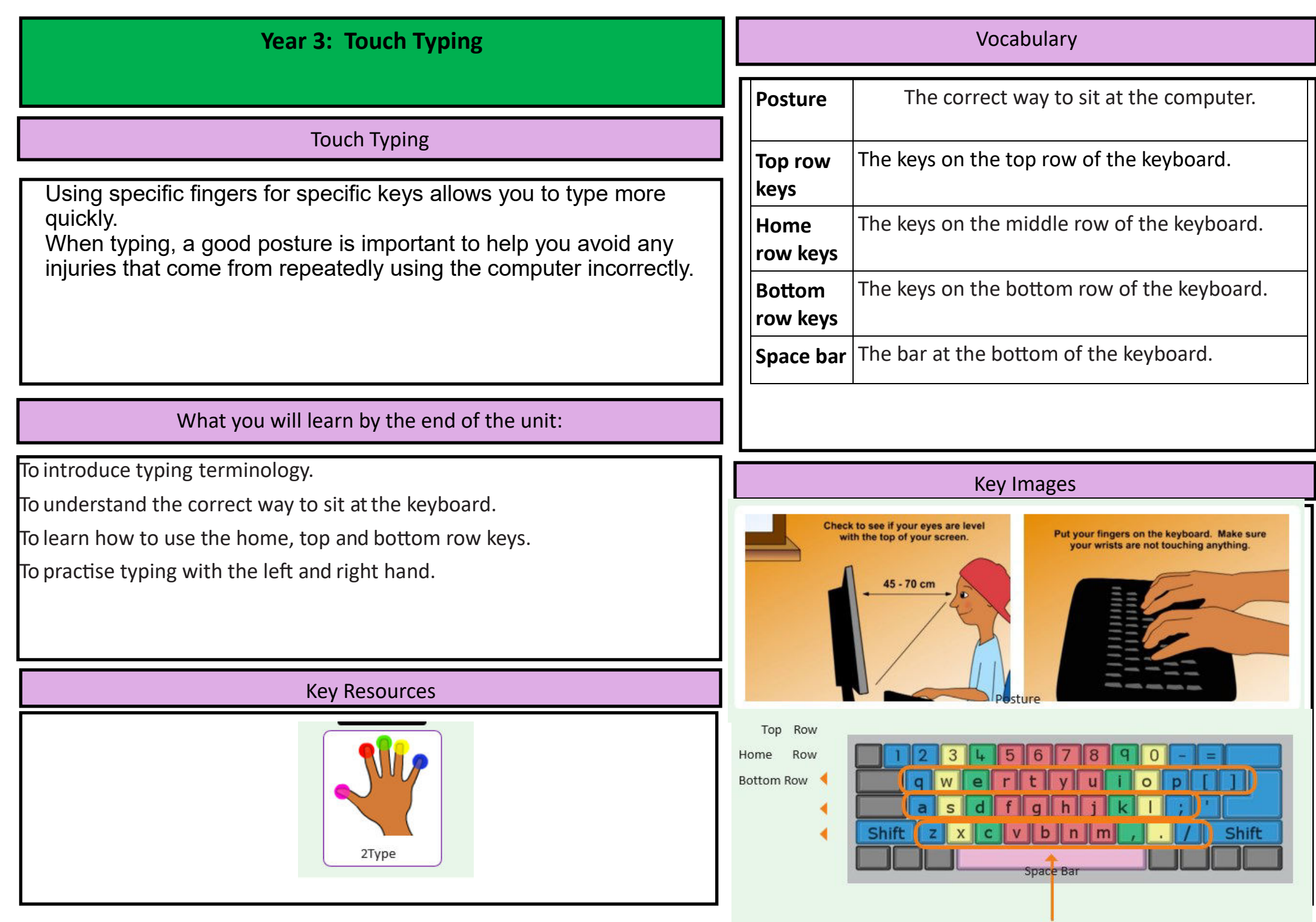

## **Year 3: Email**

#### Vocabulary

### Email

Email is a method of sending electronic communication from one device to another. As well as sending a message, files such as photographs, videos, music and other resources can be attached to the email can sent to the receiver.

## What you will learn by the end of the unit:

To think about different methods of communication.

To open and respond to an email using an address book.

2Fmail

To learn how to use email safely.

To add an attachment to an email.

To explore a simulated email scenario.

# Key Resources 2Connect

2Do It Yourself

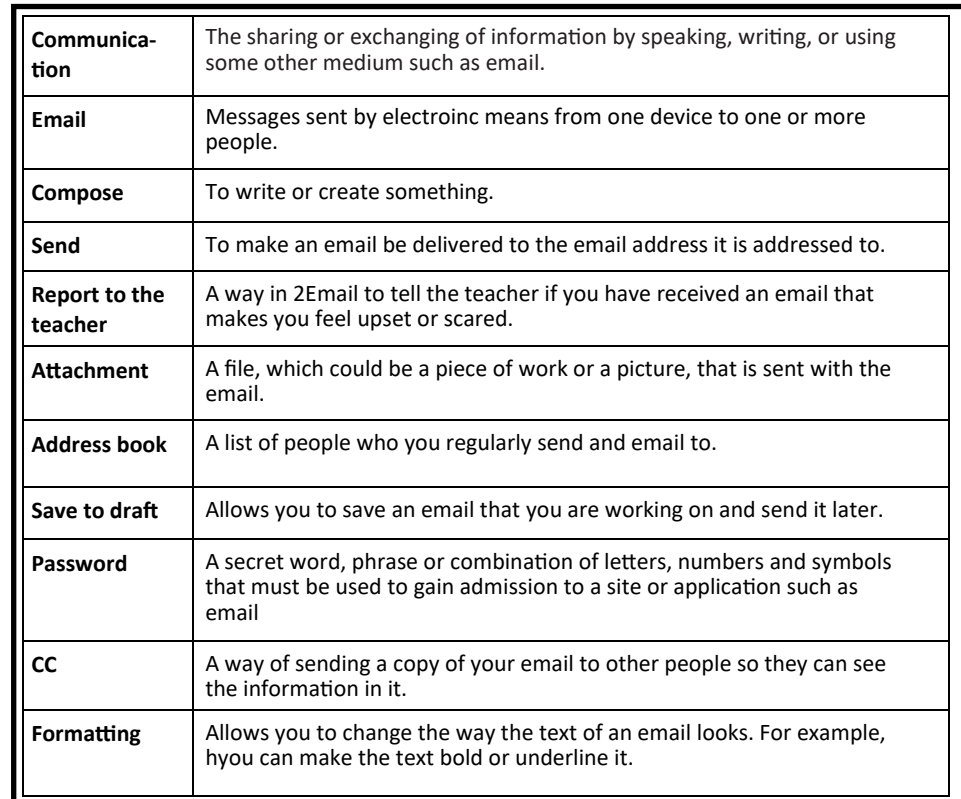

#### Key Images

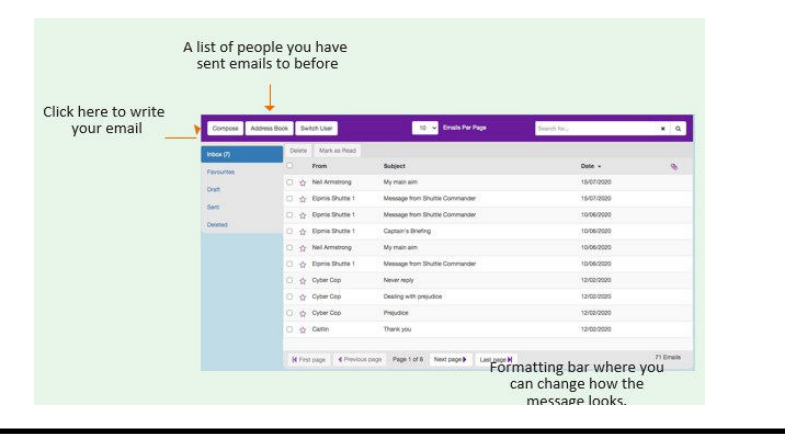